#### 22.05.08 midtveis-INF 2310 1 INF 2310 – Digital bildebehandling **En rask gjennomgang av midttermin-eksamen02.04.2008**22.05.08 midtveis-INF 2310 2• Hvis man dobler antall bits per piksel, hvor mange flere kvantiseringsnivåer vil man da ha tilgjengelig? – *Det er avhengig av antall bits allerede benyttet. La B være antall bits fra før. Det gir 2 B kvantiseringsnivåer. Antallet kvantiseringsnivåer etter dobling av antall bits: 22B. Dobler vi antall bits, øker antall kvantiseringsnivåer kvadratisk. Men vi får 22B - <sup>2</sup> B = 2 <sup>B</sup>(2 B -1) flere kvantiseringsnivåer.* • Anta at vi i utgangspunktet kvantiserer til B bit pr. piksel. Hvis vi antar lik sannsynlighet for alle intensiteter i inputintervallet (uniform fordeling), hvor stor endring i kvantiseringsfeil vil vi forvente hvis vi tar med ett ekstra bit (B+1)? – *Vil doble antall nivåer, og dermed halvere kvantiseringsfeilen. Fint om det illustreres med figur.*

#### Oppgave 2

- Samplingsteoremet sier noe hvor tett man er nødt til å sample for å kunne digitalt representere bilder med en gitt romlig oppløsning. Hva sier samplingsteoremet (Nyquist)?
	- *Det kontinuerlige bildet kan rekonstrueres fra det digitale bildet dersom samplingsraten fs = 1/T<sup>s</sup> er større enn 2fmax, der fmax er den høyeste frekvensen i det kontinuerlige bildet. (Formulering fra forelesningsnotatet).*
- • Anta at vi har et avbildningssystem som gir en punktspredningsfunksjon med bredde 0.2mm. Altså vil det kunne skille punkter som har avstand 0.2mm mellom seg. Hva er den minste samplingsraten (frekvensen) vi må benytte ifølge samplingsteoremet? Vær presis med benevningen.
	- *Samplingsteoremet krever T<sup>s</sup> < ½T, der T=0.2mm, følgelig må*  $f_s > 2 \cdot 1/T = 2 \cdot 1/0.2 = 10$ mm<sup>-1</sup>.

#### Oppgave 2 forts.

Oppgave 1

- Hva skjer om vi ikke følger samplingsteoremet, og velger en for lav samplingsrate?
	- *Vil gjenskape bildet galt. Aliasing.*
- Når et bilde skal krympes (reskaleres/resamples) med en heltallig faktor n er en løsning å velge ut hver n-te piksel i hver retning. Ofte gir det bedre resultat om man istedenfor henter ut snittverdien i hver nxn blokk av bildet. Gi en forklaring på dette relatert til samplingsteoremet.
	- *Fremgangsmåte to er det samme som å først filtrere med nxn snittfilter, så metode en. Lavpassfiltreringen vil fungere som et antialiasing-filter. Frekvensene den nye samplingsraten ikke håndterer blir dempet*.

#### Oppgave 3

22.05.08 midtveis-INF 2310 5 Nærmeste nabo-interpolasjon og bilineær interpolasjon er to vanlige teknikker benyttet ved geometriske operasjoner. • Forklar kort forskjellen mellom de to interpolasjonsteknikkene. Nevn noen fordeler og ulemper med begge. – *Nærmeste nabo: Ut-verdi = pikselverdien til nærmeste piksel i inn-bildet.* • *Mindre visuelt behagelig (hakkete kanter).*  • *Mindre riktig tilnærming til perfekt resamplingsfilter.*  • *Innfører ingen nye pikselverdier / beholder viss statistikk i bildet.* • *Lite regnekrevende.* – *Bilineær: Ut-verdi = lineær interpolasjon på de fire nærmeste pikslene.* • *Visuelt mer behagelig (kan dog glatte for mye).*  • *Mer riktig tilnærming til perfekt resamplingsfilter.*  • *Mer regnekrevende.*  • I hvilke situasjoner vil de gi likt resultat? – *I tilfeller hvor de transformerte koordinatene er heltallige.*  • *For eksempel heltallig nedsampling og N\*90-graders rotasjon.*  – *Også selvfølgelig i den trivielle løsningen hvor hele bildet er homogent.* 22.05.08 midtveis-INF 2310 6• Tegn histogrammet og det kumulative histogrammet til bildet over. – *histogram = [4, 5, 3, 1, 3] cumhist = [4,9,12,13,16]*  • Hva menes med det normaliserte histogrammet? – *Normalisert histogram er et forsøk på å oppnå invarians overfor antall piksler.* – *Et estimat på sannsynlighetsfordeling for pikselintensitetene. p(i) = h(i)/N, N antall piksler.*  **2 3 2 1 4 1 1 2 5 5 5 3 23 2 1**

## Oppgave 5

Anta gråtonetransformen  $T[i] = ai + b$ , der a og b er reelle tall.

- Hvilke effekter har parametrene a og b på kontrasten og "lysheten" i det resulterende bildet?
	- *a regulerer kontrasten, og b "lysheten".*
	- *a>1 øker kontrasten, a<1 minker kontrasten.*
	- *b>0 øker lysheten i bildet, b<0 minker lysheten.*
- Man kan gi resultatbildet ønsket middelverdi og varians ved å benytte slike lineære transformer med bestemte a og b. Hvorfor vil man ofte standardisere bildeserier ved å gi de samme varians og middelverdi?
	- *Hvis man ønsker å kunne sammenligne strukturer i bildene må man begrense effektene av varierende avbildningsforhold. (Belysning, detektor-aldring, linse-støv, etc.)*

#### Oppgave 6

Oppgave 4

#### Tegn og forklar hvordan de følgende gråtonetransformene endrer kontrasten i bildet:

- **Logaritmisk skalering**
	- *Logaritmisk skalering, g = c log(1+f), øker kontrasten i mørke områder i bildet.*
	- *Dette gir lavere kontrast i lyse områder.*
- **Eksponentiell skalering**
	- *Eksponentiell skalering, g = c (f+ε) <sup>γ</sup> , øker kontrasten i lyse områder for γ>1.*
	- *Besvarelsen bør inneholde kurver som viser hvordan forholdet mellom ∆f og ∆g endres.*

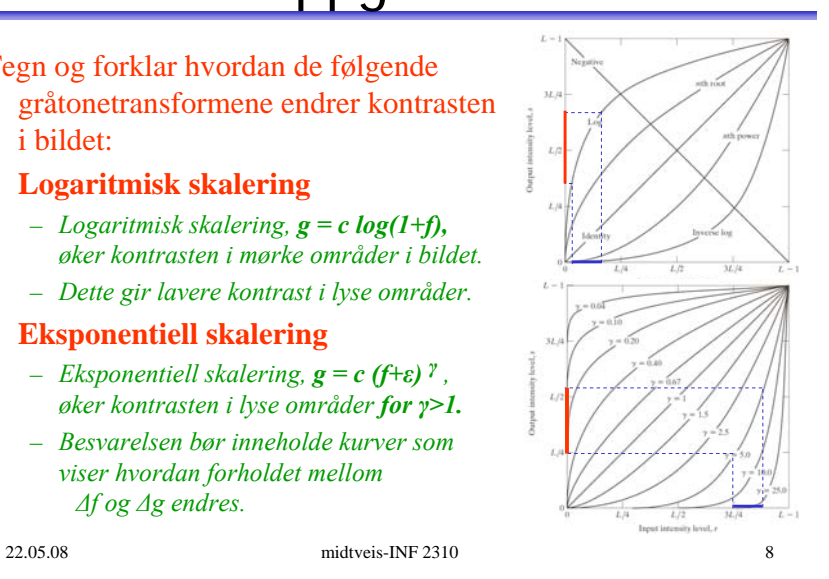

#### Oppgave 7

22.05.08 midtveis-INF 2310 9 • Hva er histogramutjevning og hvilken gråtone-transformfunksjon benyttes for å utføre histogramutjevningen? – *Histogramutjevning er et forsøk på å maksimere (standardisere) kontrasten ved å tilnærme et flatt histogram.*  – *Transformfunksjonen er en skalert versjon av det kumulative histogrammet.* • **Finn bildets normaliserte histogram** – Gå igjennom bildet piksel for piksel. – Hvis piksel har intensitet i, la p[i]=p[i]+1 – Deretter skalér, p[i] = p[i]/(n\*m), i=0,1,…,G-1 • **Lag det kumulative histogrammet c**  $- c[0] = p[0]; \t c[i] = c[i-1]+p[i], \t i=1,2,...,G-1$ • **Sett inn verdier i transformarray T**  $T[i] = Round((G-1)*c[i]), i=0,1,......G-1$ • **Gå igjennom bildet piksel for piksel,** Hvis bildet har intensitet i, sett intensitet i utbildet til s=T[i] 22.05.08 midtveis-INF 2310 10 Konvolusjon • La to filtre h1 og h2 være gitt ved • Regn ut filteret h3=h1\*h2 ved å konvolvere h1 med h2. Beregn verdier for alle posisjoner der h1 og h2 overlapper. – *Her er det et poeng at det ene filteret skal roteres 180 grader.* – *Resultatet blir:*  ⎥ ⎥ ⎥ ⎦ ⎤ ⎢ ⎣ ⎡− − −  $=\begin{bmatrix} 0 & 0 & 0 \\ 1 & 1 & 1 \end{bmatrix}$ 0 0 0  $1 - 1 - 1$  $h1 = \begin{vmatrix} 0 & 0 & 0 \\ 1 & 1 & 1 \end{vmatrix}$   $h2 = \begin{vmatrix} 1 & 2 & 1 \\ 0 & 1 & 0 \end{vmatrix}$ ⎥ ⎥  $\overline{\phantom{a}}$ ⎤ ⎣ ⎡  $=\begin{bmatrix} 1 & 2 & 1 \\ 0 & 1 & 0 \end{bmatrix}$ 1 2 1 0 1 0 *h*2 ⎥ ⎥ ⎥ ⎥ ⎥ ⎥  $\overline{\phantom{a}}$ ⎤ ⎢ ⎣ 0 $\begin{bmatrix} 0 & -1 & -1 & -1 & 0 \end{bmatrix}$ −1 −3 −4 −3 −1 =0 0 0 0 0 *h*3 1 1 1 0 1 3 4 3 1

#### Oppgave 8 forts.

- • Hvilke to 1D-filtre kan filter h1 splittes opp i? Altså, hvilke to 1D-filtre gir h1 når de konvolveres.
	- *H1 er glatting horisontalt og kantdeteksjon vertikalt, dvs [ 1 1 1] og [-1 0 1]***<sup>T</sup>**
	- *Konvolusjonen av disse to 1D-filtrene gir h1.* Gitt filterkjernene
		- ⎤ ⎣  $=\begin{bmatrix} -1 & -1 & -1 \\ 0 & 0 & 0 \\ 1 & 1 & 1 \end{bmatrix}$ 0 0 0 1 -1 -1  $h4 = \begin{vmatrix} 0 & 0 & 0 \\ 1 & 1 & 1 \end{vmatrix}$   $h5 = \begin{vmatrix} 1 & 0 & -1 \\ 1 & 0 & -1 \end{vmatrix}$ ⎢ ⎣ ⎡ −  $=\begin{vmatrix} 1 & 0 & -1 \\ 1 & 0 & -1 \\ 1 & 0 & -1 \end{vmatrix}$ 1 0 -1 1 0 -1 *h*5
- • Hvordan kan vi bruke disse til å beregne hhv gradient-magnitude og gradient-retning?
	- *La g***y***(x,y) være resultatet når vi konvolverer et bilde f(x,y) med h4.*
	- *La gx(x,y) være resultatet når vi konvolverer f(x,y) med h5.*
	- *Da er henholdsvis magnitude og retning gitt ved*

$$
G = \sqrt{g_x^2(x, y) + g_y^2(x, y)}
$$
  
  $\theta(x, y) = \tan^{-1} \left( \frac{g_y(x, y)}{g_x(x, y)} \right)$ 

•

 $\overline{\phantom{a}}$ ⎠ ⎞

#### Oppgave 8

# Oppgave 8 forts.

•Hvilken operator er gitt ved

$$
\nabla^2 (f; x, y) = \frac{\partial^2 f}{\partial x^2} + \frac{\partial^2 f}{\partial y^2}
$$

og hva brukes denne hovedsakelig til?

- *Dette er Laplace-operatoren, eller den generaliserte andre-deriverte.*
- *Brukes hovedsakelig til å finne eksakt posisjon for kanter i bilder, fordi den gir en nullgjennomgang der hvor kanten ligger.*
	- *(Man må passe på at filterstørrelsen passer til oppgaven, ellers vil filteret ikke "oppdage" kanten.)*
- *Brukes også for å gjøre bilder skarpere (Laplace pluss original).*
- *Inngår også i LoG-filteret (Laplace på Gauss).*

#### Oppgave 9

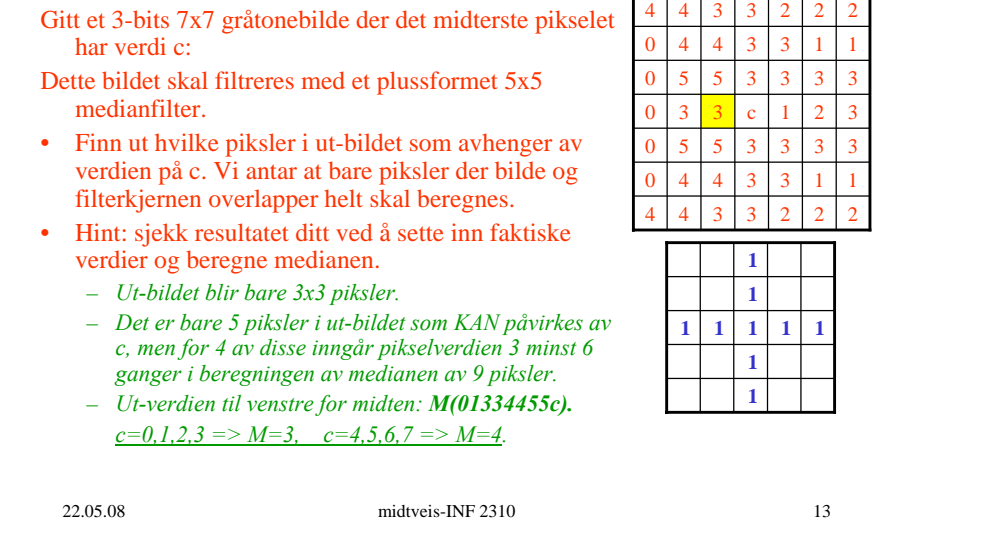

## Oppgave 9 forts.

- Hvilken verdi får det midterste pikselet i resultatbildet gitt verdien på c?
	- *Naboene i pluss-naboskapet har de 8 verdiene 1 2 3 3 3 3 5 5.*
	- *C har verdier mellom 0 og 7, men uansett hvilket verdi c har så vil medianen av disse 9 tallene være 3, så det midterste pikselet får utverdien 3.*
- Hvilken fordel kan det ha å bruke pluss-formet vindu i motsetning til kvadratisk vindu for median-filtrering?
	- *Hjørner bevares ved plussformet vindu, avrundes ved kvadratisk.*
	- *Tynne linjer langs aksene i plussformet vindu bevares, forsvinner ved kvadratisk.*

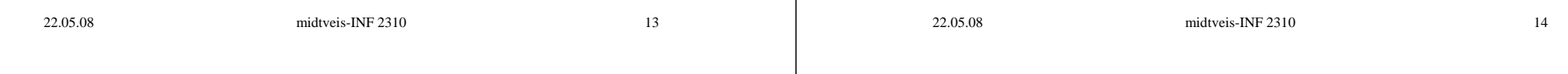